Free Download Adolescent Photographers Photoshop Express MOD APK v8.5.3

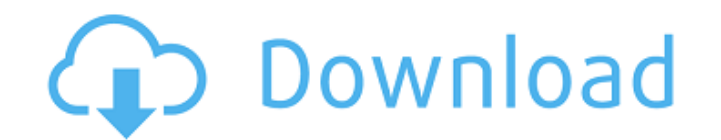

Contents Tracing and screening The quickest way to produce a photograph is to trace an existing photograph. This is done by choosing "Photoshop Trace (Screen)" in the dropdown menu that appears when the "Camera" tool is chosen, or by using the "Trace" tool from the Tools menu. Backgrounds can be traced either with the "Pencil" tool or the "Eraser" tool. When tracing with the "Pencil" tool, you can draw over shapes with a black pen or other marker and remove the outline with the "Eraser" tool. You can also paste a photograph into a new document as a background by using the "Copy Merged" function (Tools > Copy Merged). Trace a background in this manner, then choose "Paste Original" in the same menu, or right-click with the mouse, and choose Paste. Once the background is traced, it can be pasted into the foreground of your image by choosing "Paste Merged" (Image > Paste). If you want to eliminate the outline, you can use either the "Eraser" tool or the "New Layer" tool. Choose the desired layer, choose Edit > Clear, or use the context menu for the layer (View > Hide). Using the "Trace" tool, you can also trace a specific element of an image, such as a window. Photoshop's tracing features are useful for placing a raster image over a background or other element of the photograph, such as a window. Unfortunately, you cannot change the size of the traced element, so you have to resize your final image in a third step. When tracing, you can also draw masks or path lines on the image, which is useful for layering other elements over an image. The Photoshop Trace (Screen) feature does not allow you to erase these paths. Red-eye removal Red-eye is the colorful circle in the corners of many digital camera images, often the result of flash photography. Red-eye removal or removal generally works by exposing the pixels of the red-eye area (the area in which the eyes of the photographed person are focused). This is done with the "Red Eye" tool, or with the Quick Selection tool. You may need to set the brush to a custom brush if the default brush does not work. In the "Brush" tool options, choose "Apply Stamp." In the "Eraser"

**Download Apk Mod Adobe Photoshop Crack Free**

23 Best Black And White Photo Editing Software for Windows The 23 best black and white photo editing software for Windows are listed in this article. You can view a screenshot of each app before you buy it. If you use Photoshop Elements, you probably prefer its simple user interface and no need to learn the complex menu system. Its limited features make it easy to use. However, if you are looking for other features such as editing, batch processing or color adjustment, Photoshop is the only option you have. Please note: I have tried to include the best editors that run on Windows along with other editors. If you can use another editor that is better than the one listed then you can suggest it. If you are looking for something more comprehensive than this list, I recommend you download Photoshop and Photoshop CC. 1. GIMP 2.0 GIMP is an open-source program for editing and creating digital images. The program has a few special effects and filters that make it a great pick for beginners. However, it is not designed to be a serious photo-editing software. 2. Microsoft Paint for Windows 7 & 8 Microsoft Paint is the program responsible for creating the.PNG image format and editing photos in its final format. You can edit photos in any format but when it comes to the creation of JPG or PNG images, Paint is the program you are looking for. Paint can be downloaded for free from Windows Store. 3. Adobe Photoshop Elements As the successor to Photoshop 6, Photoshop Elements includes many of the advanced features of the professional version. It also includes most of the advanced features of Photoshop CS (Creative Suite) used by some graphic designers. 4. Paint.NET Paint.NET is an open-source

alternative to Microsoft Paint. The program can be downloaded for free from the official site. You can edit images in any of the most popular formats including JPEG, GIF, and TIFF. The program can also be used for web designing. 5. Pinta Pinta is a simple and easy-to-use open-source photo editor. The program is easy to use and can be downloaded for free from their site. Pinta supports several file types including JPEG, 05a79cecff

if (dc->type == WNIC\_TYPE\_STATION) rtl\_write\_byte(rtlpriv, RPBMIE\_TOGGLERETIGPOWERSAVING, 0x0); rtlpriv->dm.pwdb\_all = odm\_get\_rssi\_percentage( dm, &adc\_val); if (hal\_diff\_two\_temp(dm->fw\_ps\_state, dm->last\_fw\_ps\_state) > 500) pr\_info(" $[\%s]$ fw\_ps\_state = %d ", \_\_func\_\_, dm->fw\_ps\_state); dm->last\_fw\_ps\_state = dm->fw\_ps\_state; if (!dm->is\_freezed) rtl92se\_dm\_dynamic\_txpower(hw); } rtl92se\_dm\_false\_alarm\_counter\_statistics(hw); } void rtl92se\_dm\_init\_edca\_turbo(struct ieee80211\_hw \*hw) { struct rtl\_priv \*rtlpriv = rtl\_priv(hw); struct rtl\_phy \*rtlphy =  $\&$ (rtlpriv->phy); rtlphy->dm\_edca\_turbo\_limiter = 0x6666666; rtlpriv->dm.tm\_trigger = false; } static void \_rtl92se\_dm\_find\_minimum\_rssi(struct ieee80211\_hw \*hw) { struct rtl\_priv \*rtlpriv = rtl\_priv(hw); struct rtl\_phy \*rtlphy =  $\&$ (rtlpriv->phy); struct rtl\_mac \*mac = rtl\_mac(rtl\_priv(hw)); long undec\_sm\_pwdb; rtlpriv->dm.dm\_flag = 0; if (mac->link\_state ==  $MAC80211$ \_LINKED) {

**What's New in the?**

Connect with Us Chess What is the difference between chess and checkers? Chess and checkers are more alike than they are different. All that is missing is a board on which the pieces are placed. Of course chess has a board and checkers does not, but the chess pieces do not need to be on the board, they can be placed in the middle of the board if desired, and they too cannot be placed on the board. They can also be placed by the hand of the player or moved around the board by the hand or arm. Chess pieces are somewhat similar to the roles of the pieces in checkers. The only notable difference is that the chess pieces are all alike pieces which are not distinguishable from one another. They could be simply called pawns, rooks, knights, bishops and kings, etc. So where do chess pieces come from? From ancient times, the Far East, China, India and various European countries have all had their own unique styles and styles of chess. Chess is a game played in two sections, with one section for each player. Most chess games have a certain number of playing areas called squares that are marked off by a thick white line. Sometimes squares are also marked off by black lines, or in some cases no lines at all. The two sides of the board face each other with the squares separated by the dividing line. Each player has their own side of the board. Chess pieces are all moving pieces, which have a special name or design assigned to them. A pawn can only move one square forward on the board, and only backwards a maximum of two squares. It cannot move diagonally in any direction. Rooks can move four squares diagonally in any direction. A knight can move any number of squares diagonally in any direction, but in most cases it cannot move backwards or forwards more than a certain number of squares. A king, queen, bishop and knight each have a royal manner which allows them to move any number of squares in any direction. The king can move one to three squares diagonally in any direction. The pieces are very different in the way they move. The pawn moves in almost a straight line, backwards, forwards or two squares diagonally; the rook moves in an arrow-like form, backwards, forwards, or two squares diagonally; the knight moves diagonally in any direction; the bishop moves across the board in any direction; and the king

Supported Systems The free version of Darkfall : Unholy Wars requires a Windows operating system. In order to experience all content in Darkfall: Unholy Wars, the recommended system requirements are: Windows 7 (64-bit) Processor: Intel Core 2 Duo 2.4 GHz or AMD Athlon X2 2.7 GHz Memory: 2 GB RAM Graphics: Nvidia Geforce GTX 280, Radeon HD 5870, or ATI HD4850 Hard Disk:

[https://www.shopizzo.com/wp-content/uploads/2022/07/Watercolors\\_Watercolor\\_Brushes.pdf](https://www.shopizzo.com/wp-content/uploads/2022/07/Watercolors_Watercolor_Brushes.pdf) <https://amandis.be/en/system/files/webform/lettsher320.pdf> <http://teignvalleypedalbashers.co.uk/advert/photoshop-template-mockups> <http://www.studiofratini.com/adobe-photoshop-cs6-download-full-version-for-free/> [https://lernkurse.de/wp-content/uploads/2022/07/photoshop\\_2021\\_free\\_crack\\_download\\_for\\_windows\\_10.pdf](https://lernkurse.de/wp-content/uploads/2022/07/photoshop_2021_free_crack_download_for_windows_10.pdf) <https://lms.kincatonly.com/blog/index.php?entryid=14605> <http://nsn.asia/2022/07/01/adobe-photoshop-2020-2020-23-1/> <https://morning-reaches-88931.herokuapp.com/aluula.pdf> <https://autodjelovicg.com/advert/photoshop-cs6-3d-extension-free-download-windows-10/> <https://kinderspecial.com/blog/index.php?entryid=5613> [https://u-ssr.com/upload/files/2022/07/eJJWSfjMx1yHMiEO97dU\\_01\\_799b052243778c5da0cfd1d641566df3\\_file.pdf](https://u-ssr.com/upload/files/2022/07/eJJWSfjMx1yHMiEO97dU_01_799b052243778c5da0cfd1d641566df3_file.pdf) <https://www.raven-guard.info/adobe-photoshop-7-0-1-for-windows-full-version/> <https://instafede.com/photoshop-cc/> <https://www.latablademultiplicar.com/?p=7717> <https://obscure-shelf-95310.herokuapp.com/chargeor.pdf> <https://marketstory360.com/news/39736/how-to-download-adobe-photoshop-for-free/> <https://inspirationhut.net/wp-content/uploads/2022/07/alatal.pdf> <http://www.interprys.it/?p=30572> <https://nayworklipahamluo.wixsite.com/nifisalvi/post/photoshop-crack-download-from-crac> [http://ppbazaar.com/wp-content/uploads/2022/07/photoshop\\_download\\_free\\_for\\_pc\\_windows\\_7\\_crack\\_64\\_bit.pdf](http://ppbazaar.com/wp-content/uploads/2022/07/photoshop_download_free_for_pc_windows_7_crack_64_bit.pdf)